МИНИСТЕРСТВО НАУКИ И ВЫСШЕГО ОБРАЗОВАНИЯ Документ подписан простой электронной подписью РОССИЙСКОЙ ФЕДЕРАЦИИ ИНДУСТРИАЛЬНЫЙ ИНСТИТУТ уникальный программный клюфилиал) федерального государственного бюджетного образовательного 381fbe5f0c4ccc6e500e8bc98**tp@xvmenan&Bas**Gmero образова<mark>ния «Югорский государственный университет»</mark> (ИндИ (филиал) ФГБОУ ВО «ЮГУ») Информация о владельце: ФИО: Нестерова Людмила Викторовна Должность: Директор филиала ИндИ (филиал) ФГБОУ ВО "ЮГУ" Дата подписания: 04.05.2023 09:48:16

# **МЕТОДИЧЕСКИЕ УКАЗАНИЯ ПО ВЫПОЛНЕНИЮ**

# **КУРСОВОЙ РАБОТЫ**

МДК 03.01 Организация работы структурного подразделения ПМ 03. Участие в организации производственной деятельности структурного подразделения специальность 15.02.01 Монтаж и техническая эксплуатация промышленного оборудования (по отраслям)

PACCMOTPEHO: Предметной цикловой комиссией специальных нефтегазовых дисциплин Протокол № 3 от 17.11.2022г. Председатель ПЦК

Г.А.Ребенок

**УТВЕРЖДЕНО** заседанием методсовета Протокол № 3 от 15.12.2022г. Председатель методсовета Recell - Н.И. Савватеева

СОГЛАСОВАНО Зам. директора по УВР  $O.B.Tap$ бар

**Организация-разработчик:** Индустриальный институт (филиал) федерального государственного бюджетного образовательного учреждения высшего образования «Югорский государственный университет»

Разработчик: Макеева Н.В. – преподаватель ИндИ(филиал) ФГБОУ ВО «ЮГУ»

# СОДЕРЖАНИЕ СТР

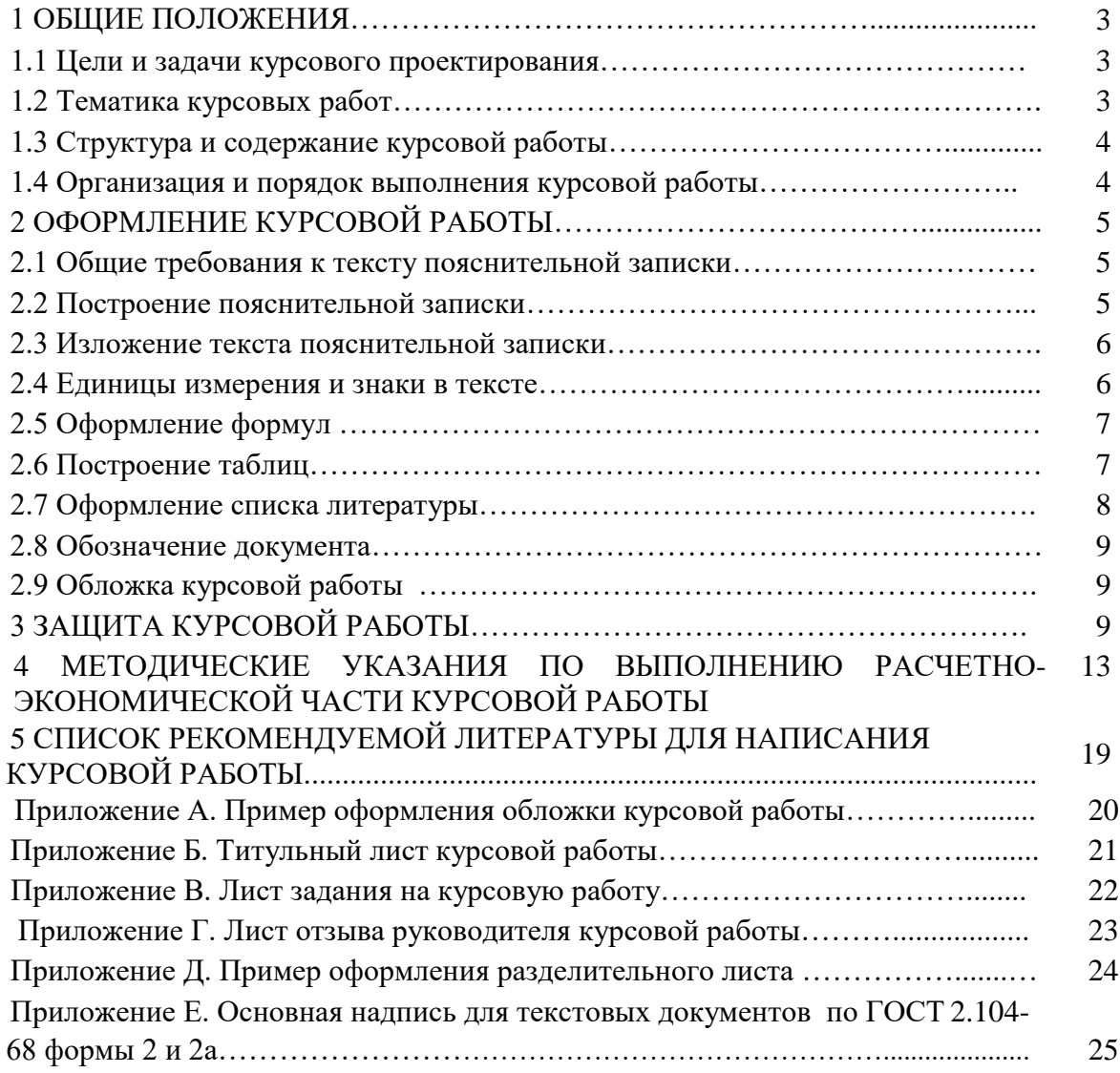

# **I. ОБЩИЕ ПОЛОЖЕНИЯ**

#### **1.1 Цели и задачи курсового проектирования**

Методические указания по выполнению курсовой работы по МДК 03.01 Организация работы структурного подразделения для специальности 15.02.01 Монтаж и техническая эксплуатация промышленного оборудования (по отраслям), разработаны в соответствии с СМК "Положение об организации выполнения и защиты курсовой работы (проекта) в обособленном структурном подразделении Университета, реализующем образовательные программы среднего профессионального образования (СМК ЮГУ П - 247 - 2018)".

Выполнение курсовой работы по МДК 03.01 Организация работы структурного подразделения проводится с целью определения уровня специальной подготовки обучающихся, их способности и умения применять на практике освоенные знания, практические умения; формированию общих и профессиональных компетенций в соответствии с ФГОС СПО.

Задачами курсовой работы являются:

- систематизации и закрепления полученных теоретических знаний и практических умений;
- развитие умений применять теоретические знания при решении поставленных вопросов;
- формирования умений использовать нормативно-техническую и справочную литературу;
- развития творческой инициативы, самостоятельности, ответственности и организованности.

Подготовка курсовой работы направлена на освоение профессиональных компетенций (ПК) и общих компетенций (ОК):

ПК 3.1. Участвовать в планировании работы структурного подразделения.

ПК 3.2. Участвовать в организации работы структурного подразделения.

ПК 3.3. Участвовать в руководстве работой структурного подразделения.

ПК 3.4. Участвовать в анализе процесса и результатов работы подразделения, оценке экономической эффективности производственной деятельности

ОК 1. Понимать сущность и социальную значимость своей будущей профессии, проявлять к ней устойчивый интерес.

ОК 2. Организовывать собственную деятельность, выбирать типовые методы и способы выполнения профессиональных задач, оценивать их эффективность и качество.

ОК 3. Принимать решения в стандартных и нестандартных ситуациях и нести за них ответственность.

ОК 4. Осуществлять поиск и использование информации, необходимой для эффективного выполнения профессиональных задач, профессионального и личностного развития.

ОК 5. Использовать информационно-коммуникационные технологии в профессиональной деятельности.

ОК 6. Работать в коллективе и команде, эффективно общаться с коллегами, руководством, потребителями.

ОК 7. Брать на себя ответственность за работу членов команды (подчиненных), результат выполнения заданий.

### **1.2 Тематика курсовых работ**

Тематика курсовых работ должна соответствует содержанию МДК 03.01 Организация работы структурного подразделения.

Примерная тематика курсовых работ:

1. Организация работ и оценка экономической эффективности проведения капитального ремонта промышленного оборудования (оборудование по выбору обучающихся).

2. Расчет экономической эффективности от внедрения новой техники и капитальных вложений при ремонте промышленного оборудования.

3. Расчет экономии затрат от применения приспособлений при ремонте промышленного оборудования.

4. Свободная тема (по предложению обучающегося и по согласованию с преподавателем).

В зависимости от выбранной темы руководитель составляет и выдает обучающимся задание на курсовую работу.

# **1.3 Структура и содержание курсовой работы**

По содержанию курсовая работа носит практический характер. По объему курсовая работа должна быть не менее 25-30 страниц печатного текста.

Пояснительная записка курсовой работы состоит из сброшюрованных листов в следующей последовательности:

- обложка (Приложение А);

- титульный лист (Приложение Б);
- задание на курсовую работу (Приложение В);
- отзыв руководителя курсовой работы (Приложение Г);
- содержание курсовой работы;
- введение;
- организационная часть;
- расчетно-экономическая часть;
- заключение;
- список литературы.

Во введении раскрывается актуальность и значение темы, формулируются цели и задачи курсовой работы.

В организационной части необходимо дать краткую характеристику предприятия и выполнить схему организационной структуры. Также дать характеристику основному и вспомогательному производству, описать основные функции производственного и административно-управленческого персонала предприятия. В последнем подпункте данной части дается краткое описание порядка оформления документов на ремонт собственными силами и с помощью подрядных организаций.

В расчетно-экономической части должны быть представлены расчеты в соответствии с темой курсовой работы.

Заключение должно содержать краткие выводы, обобщение изложенного материала, с приведением количественных характеристик и рекомендации по снижению затрат.

### **1.4 Организация и порядок выполнения курсовой работы**

Рекомендуется следующий общий порядок выполнения курсовой работы:

- подбор необходимого материала и изучение рекомендуемой литературы по теме с конспектированием отдельных положений, составлением списка использованных первоисточников;
- выполнение курсовой работы (введения, организационной части, расчетноэкономической части, заключения), следует проводить в последовательности, указанной в задании.
- оформление курсовой работы.

Над выполнением курсовой работы, обучающийся должен работать систематически, самостоятельно, изучая необходимый материал.

При подготовке курсовой работы обучающийся обязан пройти неоднократную консультацию по всем вопросам, представить работу в бумажном виде (черновой вариант). После внесения соответствующих исправлений в курсовую работу, по решению руководителя, выполняется в чистовом варианте и представляется на окончательную проверку в сброшюрованном виде.

# **2 ОФОРМЛЕНИЕ КУРСОВОЙ РАБОТЫ**

#### **2.1 Общие требования к тексту пояснительной записки**

Согласно ГОСТ 2.105-2019 пояснительную записку выполняют одним из следующих способов:

- компьютерным: Цвет шрифта - черный. Размер шрифта (кегль) 14. Тип шрифта –

Times New Roman, междустрочный интервал 1,15; выравнивание текста по ширине.

- рукописным, с высотой букв и цифр не менее 2,5 мм, цифры и буквы необходимо писать четко, только черной пастой.

Расстояние от края листа до границ текста:

- слева - 3 см.

- справа - 1 см.

- сверху - 1 см.

- снизу - 1 см

Абзацы в тексте начинают отступом, равным 1,25 (при компьютерном способе) или 1,5 см (при рукописном способе).

Опечатки, описки и графические неточности, обнаруженные в процессе выполнения документа, допускается исправлять подчисткой или закрашиванием белой краской и нанесением на том же месте исправленного текста черной пастой рукописным способом.

Повреждение листов, наклеивание сверху других листов, помарки и следы не полностью удаленного прежнего текста не допускается.

# **2.2 Построение пояснительной записки**

Текст пояснительной записки разделяют на части (разделы) и подразделы.

Согласно ГОСТ 2.105-2019 разделы должны иметь порядковые номера в пределах всего документа, обозначенные арабскими цифрами без точки.

Подразделы должны иметь нумерацию в пределах каждого раздела. Номер подраздела состоит из номеров раздела и подраздела, разделенных точкой. В конце номера подраздела точка не ставится. Подразделы, могут состоять из одного или нескольких пунктов.

Каждый раздел пояснительной записки рекомендуется начинать с нового листа.

Название частей: «1 Организационная часть», «2 Расчетно-экономическая часть», а также «Введение» и «Заключение» выполняются на отдельном разделительном листе с рамкой, но без основной надписи (Приложение Д). На листе с названием раздела не ставится номер листа, но этот лист входит в общую нумерацию страниц пояснительной записки.

Основная надпись по ГОСТ 2.104-2006 форма 2 изображается только на первом листе раздела «Введение» (Приложение Е). Все остальные листы пояснительной записки выполняются на листах с основной надписью по ГОСТ 2.104-2006 форма 2а (Приложение Е). Название раздела сверху листа не записывается.

Нумерация листов начинается с титульного листа пояснительной записки, но номера ставят только на листах, которые имеют основную надпись в графе лист. На листах без основной надписи (титульный лист, задание, отзыв, содержание, разделительные листы разделов и приложение) номера листов не ставят, но они входят в общую сквозную нумерацию пояснительной записки.

Наименование подразделов, пунктов и подпунктов вместе с их порядковыми номерами записываются заголовками - шрифт 14 «Times New Roman» полужирно, симметрично относительно центра листа по ширине.

Расстояние между заголовками и текстом должно быть не менее 10 мм.

Согласно ГОСТ 2.105-2019 перенос слов в заголовках не допускается. Если заголовок состоит из двух предложений, их разделяют точкой.

### **2.3 Изложение текста пояснительной записки**

Согласно ГОСТ 2.105-2019 текст документа должен быть кратким, четким и не допускать различных толкований.

В пояснительной записке должны применяться экономические термины, обозначения и определения, установленные соответствующими стандартами, а при их отсутствии - общепринятые в экономической литературе.

В тексте документа не допускается:

- применять обороты разговорной речи, техницизмы, профессионализмы;
- применять для одного и того же понятия различные научно-технические термины, близкие по смыслу (синонимы), а также иностранные слова и термины при наличии равнозначных слов и терминов в русском языке;
- применять произвольные словообразования;
- применять сокращения слов, кроме установленных правилами русской орфографии, соответствующими государственными стандартами, а также в данном документе;
- сокращать обозначения единиц физических величин, если они употребляются без цифр, за исключением единиц физических величин в шапке и боковиках таблиц и в расшифровках буквенных обозначений, входящих в формулы и рисунки.

# **2.4 Единицы измерения и знаки в тексте**

Согласно ГОСТ 2.105-2019 в тексте документа, за исключением формул, таблиц и рисунков, не допускается:

- применять математический знак минус (—) перед отрицательными значениями величин (следует писать слово «минус»);
- применять без числовых значений математические знаки, например > (больше), < (меньше), = (равно),  $\Box$  (больше или равно),  $\Box$  (меньше или равно),  $\Box$  (не равно), а также знаки № (номер), % (процент).

Перечень допускаемых сокращений слов установлен в ГОСТ 2.316-2008. При необходимости применения условных обозначений, изображений или знаков, не установленных действующими стандартами, их следует пояснять в тексте или в перечне обозначений.

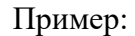

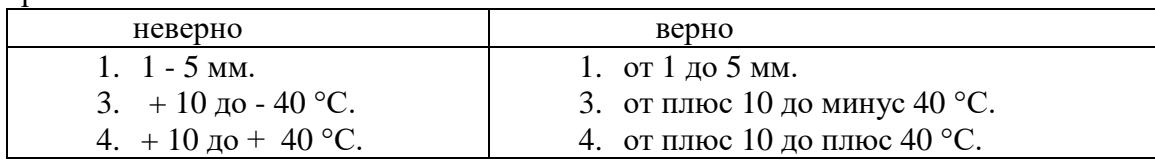

Единица физической величины одного и того же параметра в пределах одного документа должна быть постоянной.

Если в тексте приводится ряд числовых значений, выраженных в одной и той же единице физической величины, то ее указывают только после последнего числового значения, например: 1,50; 1,75; 2,00м.

Если в тексте документа приводят диапазон числовых значений физической величины, выраженных в одной и той же единице физической величины, то обозначение единицы физической величины указывается после последнего числового значения диапазона.

Недопустимо отделять единицу физической величины от числового значения (переносить их на разные строки или страницы), кроме единиц физических величин, помещаемых в таблицах, выполняемых машинописным способом.

Дробные числа необходимо приводить в виде десятичных дробей, за исключением размеров в дюймах.

При невозможности выразить числовое значение в виде десятичной дроби, допускается записывать в виде простой дроби в одну строчку через косую черту, например, 5/32.

#### $2.5^{\circ}$ Оформление формул

Согласно ГОСТ 2.316-2008 в формулах в качестве символов следует применять обозначения, установленные соответствующими государственными стандартами.

Пояснения символов и числовых коэффициентов, входящих в формулу, если они не пояснены ранее в тексте, должны быть приведены непосредственно под формулой.

Пояснения каждого символа следует давать с новой строки  $\mathbf{B}$ той последовательности, в которой символы приведены в формуле.

Первая строка пояснения должна начинаться со слова «где» без двоеточия после него. Формулы, следующие одна за другой и не разделенные текстом, разделяют запятой.

Переносить формулы на следующую строку допускается только на знаках выполняемых операций, причем знак в начале следующей строки повторяют. При переносе формулы на знаке умножения применяют знак «х».

Пример:

Для расчёта заработной платы рабочих использовать формулу:

$$
3\Pi \text{map} = \text{HTC} \times \text{T} \tag{1}
$$

где

 $\frac{1}{2}$ ЧТС - часовая тарифная ставка рабочего определенной специальности и соответствующего тарифного разряда, руб.

Т - трудоемкость каждого вида работ, чел.-час.

Формулы, за исключением формул, помещаемых в приложении, должны нумероваться сквозной нумерацией арабскими цифрами, которые записывают на уровне формулы справа в круглых скобках.

Допускается нумерация формул в пределах раздела. В этом случае номер формулы

состоит из номера раздела и порядкового номера формулы, разделенных точкой, например (2.1).

#### $2.6$ Построение таблиц

Таблицы применяют для лучшей наглядности и удобства сравнения показателей. Название таблицы должно отражать ее содержание, быть точным, кратким. Шрифт таблиц на 2 размера меньше основного. Название следует помещать над таблицей. При переносе части таблицы на ту же или другие страницы название помещают только над первой частью таблицы.

Таблицы, за исключением таблиц приложений, следует нумеровать арабскими цифрами сквозной нумерацией. Допускается нумеровать таблицы в пределах раздела. В этом случае номер таблицы состоит из номера раздела и порядкового номера таблицы, разделенных точкой (таблица 1.1)

Таблицы слева, справа и снизу ограничивают линиями на расстоянии не менее 5 мм от рамки листа.

Заголовки граф, как правило, записывают параллельно строкам таблицы. При необходимости допускается перпендикулярное расположение заголовков граф.

Таблицу, в зависимости от ее размера, помещают под текстом, в котором впервые дана ссылка на нее, или на следующей странице, а при необходимости, в приложении к документу. Допускается помещать таблицу вдоль длинной стороны листа документа.

Если строки или графы таблицы выходят за формат страницы, ее делят на части, помещая одну часть под другой или рядом, при этом в каждой части таблицы повторяют ее шапку и боковик. При делении таблицы на части допускается ее шапку или боковик заменять соответственно номером граф и строк. Слово «Таблица» указывают один раз слева над первой частью таблицы, над другими частями пишут слова «Продолжение таблицы» с указанием номера (обозначения) таблицы.

Если в конце страницы таблица прерывается и ее продолжение будет на следующей странице, в первой части таблицы нижнюю горизонтальную линию, ограничивающую таблицу, не проводят.

Графу «Номер по порядку» в таблицу включать не допускается. При необходимости нумерация показателей, параметров порядковые номера следует указывать в первой графе (боковике) таблицы непосредственно перед их наименованием.

# **2.7 Оформление списка литературы**

При выполнении курсовой работы все используемые литературные и фондовые источники сводятся в общий список, который приводится в конце пояснительной записки, перед приложением.

Литература приводится в следующем порядке:

- нормативно-правовые акты (законы, указы Президента РФ, постановления Правительства РФ, письма, приказы, инструкции);

- книги (располагаются в алфавитном порядке по фамилии автора или названия книги);

- периодические издания;
- печатные материала на иностранных языках;
- интернет-ресурсы (располагаются в алфавитном порядке).

Независимо от того, как компонуются источники, нумерация сплошная (от первого до последнего названия).

Перед фамилией автора или названием источника ставится порядковый номер арабскими цифрами с точкой, затем через пробел – начало записи.

# **Основная схема описания книги:**

- 1. Фамилия, (запятая) инициалы автора. (точка)
- 2. Наименование произведения (без кавычек) : (двоеточие)
- 3. Сведения, относящиеся к названию (если есть) / (косая черта)
- 4. Сведения об ответственности (поверяются инициалы и фамилия автора

(авторов или составителей) . - (точка тире)

- 5. Место издания (город, где была издана книга) : (двоеточие)
- 6. Название издательства (без кавычек) , (запятая)
- 7. Год издания (без буквы «г») . (точка тире)

8. Общее количество страниц или номера страниц, если использовалась часть книги. Пример описания книги одного автора:

1. Гуреева, М.А. Экономика нефтяной и газовой промышленности [Текст ]: учебник для студ. учреждений сред. проф. образования/ М. А. Гуреева. – М: Издательский центр «Академия», 2019 – 240с.

В книге с двумя авторами за косой чертой повторяются и первый и второй авторы. Также описывается книга трех авторов (за косой чертой пишут инициалы и

фамилии всех трех авторов).

Пример описания книги трех авторов:

2. Клочкова, Е.Н. Экономика организации [Текст ] : учебник для СПО / Е.Н. Клочкова, В.И. Кузнецов, Т.Е. Платонова; под ред. Е.Н. Клочковой. - М.: Издательство Юрайт, 2018.-447с.

Если авторов больше трех, описание делается под названием, а за косой чертой можно указать только первого автора с пометкой в квадратных скобках [и др.]

Пример описания книги под заглавием:

1. Увеличение охвата продуктивных пластов воздействием [Текст] : учебник / Р.С. Хисамов [и др.] - Москва : ОАО ВНИИОЭНГ, 2019. – 125 с.

# **Схема описания статьи из журнала:**

- 1. Автор.
- 2. Название статьи
- 3. Носитель информации (текст, электронный ресурс) : (двоеточие)
- 4. Сведения, относящиеся к названию / (косая черта)

5. Сведения об ответственности (повторяются инициалы и фамилия автора,

авторов)

// (две косые черты)

6. Название журнала . – (точка тире)

7. Страницы, на которых помещена публикуемая статья. Пример описания статьи из журнала:

1. Лопарева, А.М. Экономика организации [Текст] / А.М. Лопарева // Экономика и маркетинг. – 2016. - № 1. – С. 89-104.

# **Схема описания удаленных электронных ресурсов (из Интернета):**

1. Экономика предприятия [Электронный ресурс] // Лекции по экономике предприятия – Электронные данные . - Заглавие с домашней страницы Интернета. - Режим доступа : [http://laboureconomics.ru/firmeconomics.](http://laboureconomics.ru/firmeconomics)

# **2.8 Обозначение документа**

Условные обозначения учебных документов следует выполнять по следующей структуре, в соответствии с рекомендациями по ГОСТ 2.201-80.

Обозначение курсовой работы содержит 14 знаков:

- шифр учебного заведения (ИндИ);
- шифр вида работы: КР курсовая работа;
- две последние цифры номера зачетной книжки;
- ПЗ пояснительная записка. Например: ИндИ.КР.47.00.000.ПЗ

# **2.9 Обложка курсовой работы**

Обложка пояснительной записки курсовой работы должна быть жёсткой, изготовленной из плотной бумаги.

Брошюрование листов пояснительной записки с приложениями должно быть выполнено прошивкой с помощью прочной нити или металлическими скобами. Шов должен быть заклеен полоской белой бумаги с обеих сторон.

# **3 ЗАЩИТА КУРСОВОЙ РАБОТЫ**

Защита курсовой работы проводится индивидуально с каждым обучающимся. Оценка курсовой работы выставляется по пятибалльной системе, с учетом содержания пояснительной записки, ее оформления и защиты.

Защита курсовой работы состоит из краткого доклада (около 10 минут), в котором автор должен четко и кратко изложить цель и задачи работы, на каком материале основаны защищаемые положения, какие выполнены расчеты, какие получены результаты, какие сделаны выводы по теме курсовой работы.

Оценка курсовой работы является комплексной и учитывает актуальность темы, качество пояснительной записки, форму и содержание доклада, ответы на поставленные вопросы.

Курсовая работа должна быть защищена до начала экзаменационной сессии, согласно утвержденного графика защиты курсовых работ.

Если обучающийся не предоставляет в установленный срок работу к защите, то он считается имеющим академическую задолженность и к экзаменационной сессии не допускается.

Обучающемуся, получившему неудовлетворительную оценку по курсовой работе, предоставляется право выбора новой темы курсовой работы или, по решению преподавателя, доработки прежней темы и определяется новый срок для ее выполнения. Критерии оценки курсовой работы приведены в таблице 1.

Критерии Показатели Оценки «неудовлетворитель «удовлетворитель «хорошо» «отлично»  $_{\rm HO}\rangle$  $_{\rm{HO}\rangle\lambda}$ Актуальность Актуальность Актуальность Актуальность исследования направления проблемы либо вообще не специально автором не сформулирована, исследования исследования обосновывается. сформулирована обоснована в обоснована Неясны цели и задачи в самых общих целом, а не анализом работы (либо они есть, чертах собственной состояния но абсолютно не проблема не темы. действительности. согласуются с выявлена и, не Сформулированы Сформулированы Актуальность содержанием) аргументирована цель, задачи, цель, задачи, предмет, объект (не обоснована со предмет, объект ссылками на исследования. исследования, Тема работы источники). Не методы, четко сформулирована используемые в сформулированы более или менее работе. цель, задачи, точно (отражает предмет, объект основные аспекты исследования, изучаемой темы). методы, используемые в работе Работа сдана с Работа сдана с Работа сдана в Работа сдана с опозданием (более срок (либо с опозданием (Здня соблюдением всех роки 3-х дней задержки) опозданием в 1-2 задержки). сроков лня)

Таблица 1. Критерии оценки курсовой работы

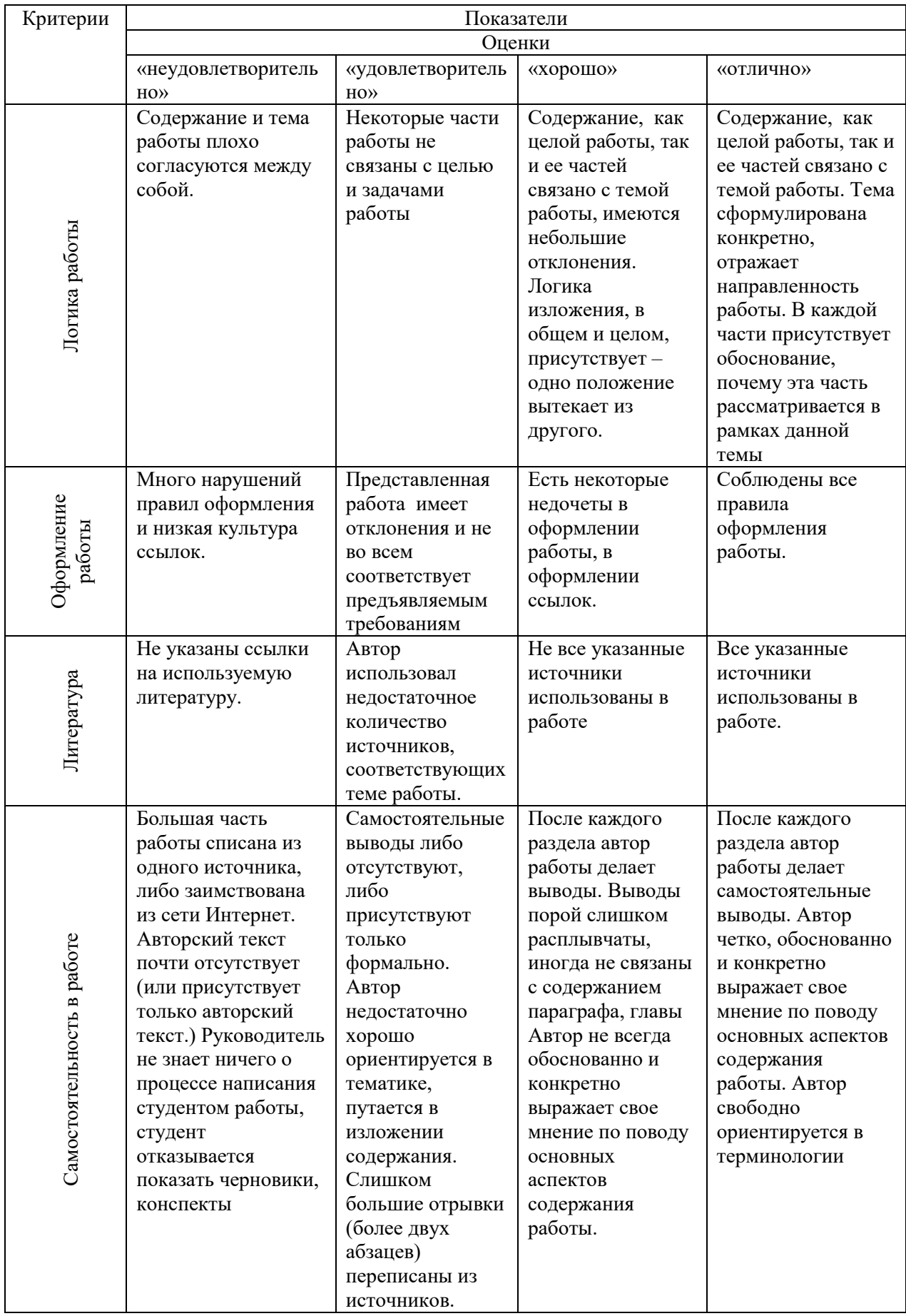

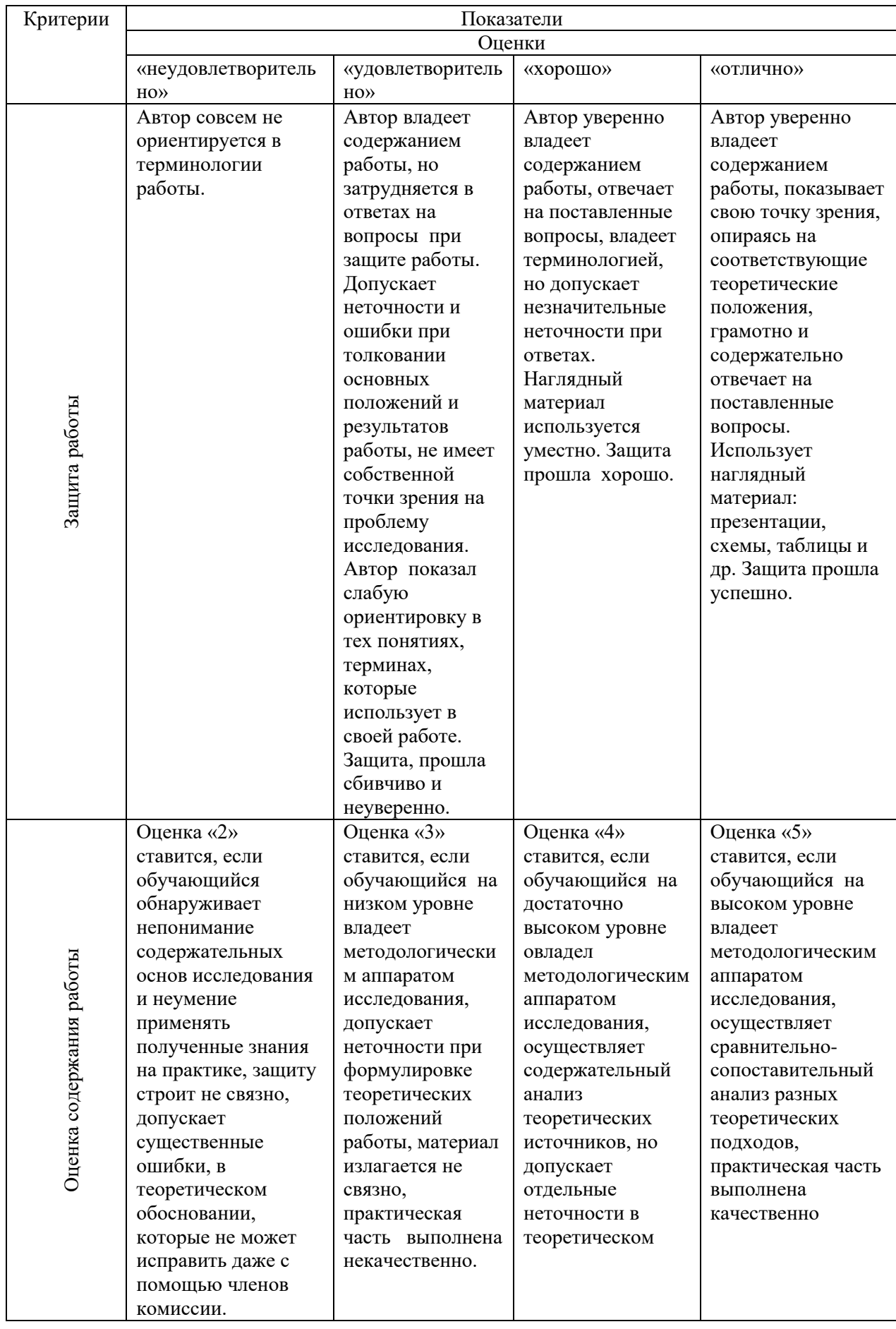

# **4 МЕТОДИЧЕСКИЕ УКАЗАНИЯ ПО ВЫПОЛНЕНИЮ РАСЧЕТНО-ЭКОНОМИЧЕСКОЙ ЧАСТИ КУРСОВОЙ РАБОТЫ**

4.1 Сводный расчет затрат на проведение капитального ремонта оборудования (обучающийся указывает оборудование, которое представлено в теме КР)

В расчетно-экономической части курсовой работы выполняется расчет затрат на проведение капитального ремонта оборудования (обучающийся указывает оборудование, которое представлено в теме КР). Сметная калькуляция приведена в таблице (указать номер таблицы).

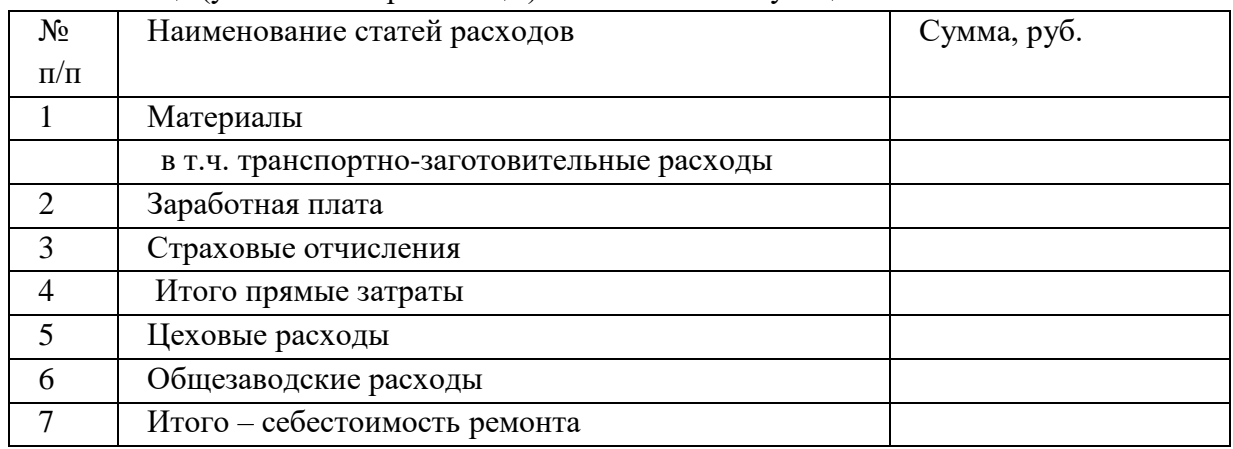

Таблица (указать номер таблицы) – Сметная калькуляция

# 4.1.1 Исходные данные

Для расчета затрат на капитальный ремонт (обучающийся указывает оборудование, которое представлено в теме КР) и составления калькуляции необходимы исходные данные.

Все данные оформляются в таблицу (указать номер таблицы).

Таблица (указать номер таблицы) - Исходные данные

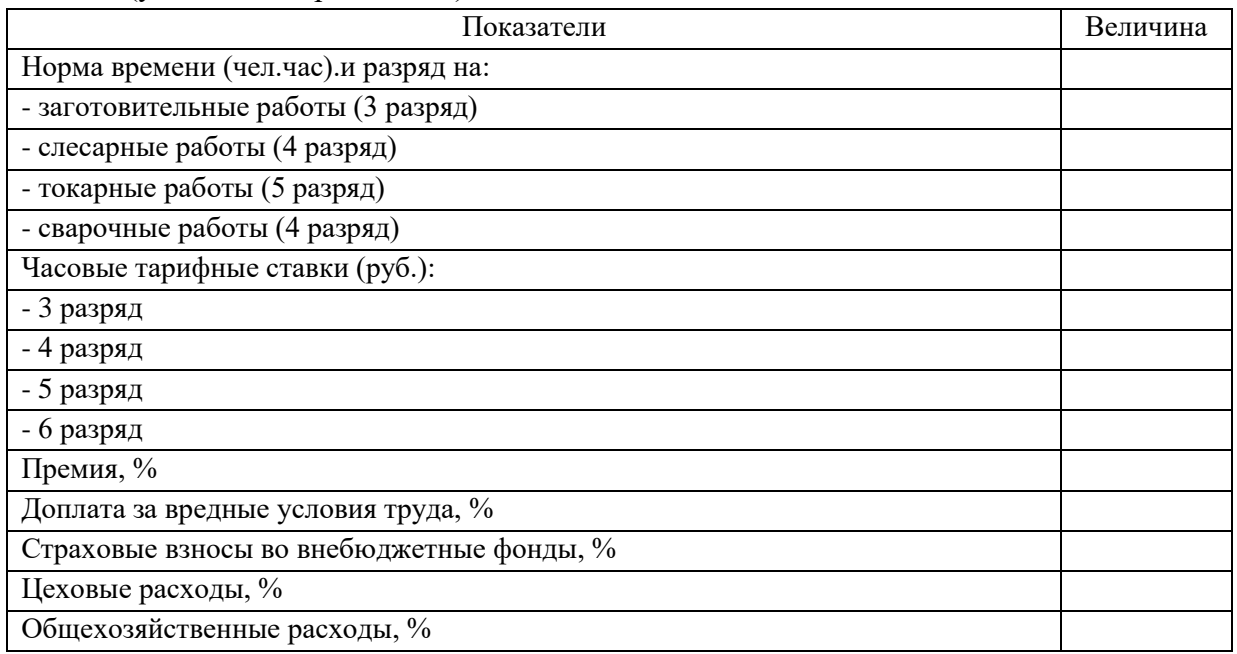

Стоимостные величины исходных данных взяты условно. На основе этих данных

производится расчет затрат по статьям калькуляции.

Наибольшую часть издержек производства составляют прямые затраты, определяемые на основании объема работ, предусмотренного сметой и сметных норм и расценок.

Для составления калькуляции затрат на капитальный ремонт (обучающийся указывает оборудование, которое представлено в теме КР) необходимо рассчитать следующие статьи затрат:

# 4.1.2 Расчет материальных затрат

Определим, какие материалы необходимы для выполнения ремонтных работ. Расчет расхода материалов произвести по формуле (1). Результаты привести в таблице.

В состав материальных расходов включают сырье, материалы, запасные части, необходимые для проведения ремонтных или других работ.

Расчет затрат на материалы производится методом прямого счета по каждому виду материалов по формуле:

$$
3M = N \times II,
$$
 (1)

где

N–количество каждого вида материала;

Ц –цена единицы материала.

Транспортно-заготовительные затраты – это затраты организации, непосредственно связанные с процессом заготовления и доставки материалов в организацию. Транспортнозаготовительные затраты рассчитываются исходя из итоговой стоимости всех материалов и составляют 10%.

Рассчитываются по формуле:

$$
3_{T3.} = 3M \times T3/100 \tag{2}
$$

где 3М. – сумма затрат на материалы;

ТЗ – процент транспортно-заготовительных затрат.

Под формулами следует провести расчет затрат на материалы и комплектующие изделия.

Результаты расчетов представить в таблице (указать номер таблицы).

Таблица (указать номер таблицы) – Расход материалов, запасных частей

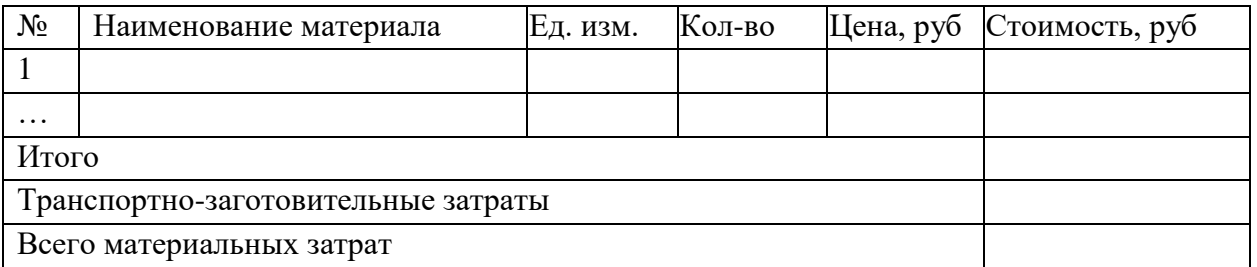

# 4.1.3 Затраты на заработную плату

Затраты на заработную плату производственных рабочих определяются на основании коллективного договора предприятия, трудоемкости работ и других факторов. В курсовой работе в основу заработной платы необходимо заложить трудоемкость работ. Трудоемкость работ – затраты рабочего времени на производство продукции (работ, услуг). Расчеты по заработной плате производятся по видам работ, используются формулы:

- ЧТС часовая тарифная ставка рабочего определенной специальности и соответствующего тарифного разряда, руб.
- Т трудоемкость каждого вида работ, чел.-час.

После расчета тарифной заработной платы рассчитываются все виды доплат. Планируемые доплаты и премию рассчитывают в процентном отношении от тарифной зарплаты.

Премия:

$$
\Pi = 3\Pi_{\text{rap}} \times \% \Pi \tag{4}
$$

– % $\Pi$  – размер премии;

Предприятия функционируют в районе, приравненному к Крайнему Северу, поэтому следует рассчитать фонд заработной платы с учетом районного коэффициента (70%) и северной надбавки (50%) или коэффициента К (2,2). Применяется формула:

$$
Paйонный коэффициент:PK = (3\Pirap + \Pi) × %PK
$$
 (5)

– % РК –величина районного коэффициента;

$$
CH = (3\Pi_{\text{rap}} + \Pi) \times \% \text{ CH}
$$
 (6)

– % СН –величина северной надбавки.

Общая сумма заработной платы:  $3\Pi_{\text{offu}} = 3\Pi_{\text{rap}} + \Pi + \text{PK} + \text{CH}$  (7)

Под каждой формулой следует провести расчет затрат на заработную плату. Результаты расчетов сводятся в таблицу.

Таблица (указать номер таблицы) – Затраты на заработную плату

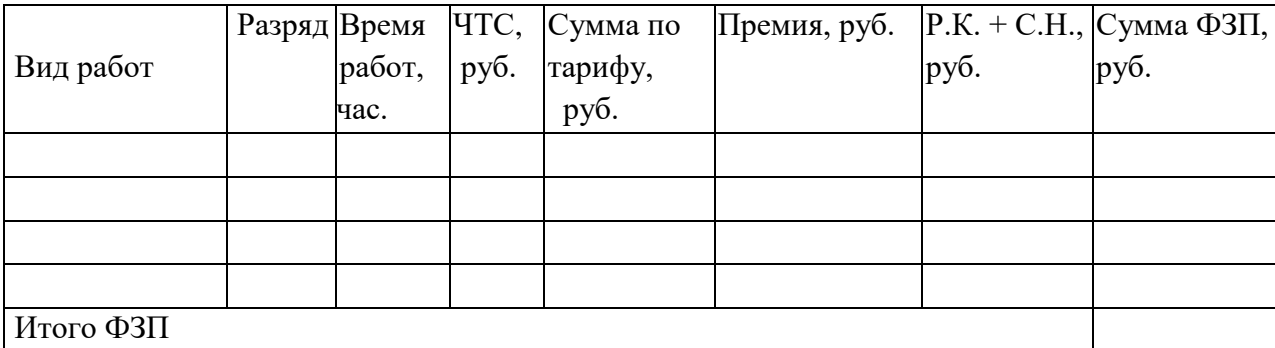

# 4.1.4 Расчет страховых отчислений

Расчет отчислений производится в размере 30% от фонда заработной платы в единый Социальный фонд России (СФР). Далее казначейство распределяет деньги по видам социального страхования: на обязательное пенсионное страхование (далее - ОПС), обязательное социальное страхование на случай временной нетрудоспособности и в связи с материнством (далее - ВНиМ), а также на обязательное медицинское страхование (далее - ОМС).

$$
\Sigma \text{ страховых отчислений} = \Phi 3\Pi \times 30\%
$$
\n(8)

где ФЗП – фонд заработной платы.

Под формулой следует провести расчет страховых взносов.

Результаты расчетов представить в таблице.

Таблица (указать номер таблицы) – Страховые начисления

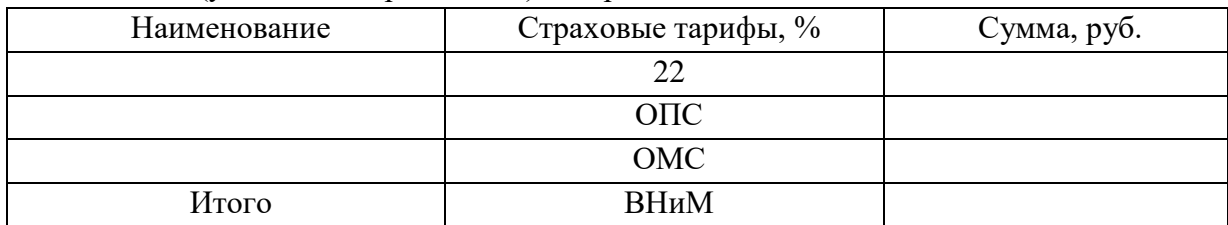

#### 4.1.5 Цеховые расходы

Общепроизводственные (цеховые) расходы: расходы на содержание и эксплуатацию машин и оборудования производственного назначения (РСЭО), включающие амортизационные отчисления на полное восстановление, затраты на ремонт основных средств производственного назначения; расходы по страхованию производственного имущества; расходы на отопление, освещение и содержание производственных помещений; арендная плата; оплата труда цехового персонала: ИТР и другого обслуживающего персонала;

В калькуляции цеховые расходы рассчитываются процентом от основной заработной платы основных производственных рабочих по формуле 9.

Процент цеховых расходов зависит от типа производства и находится в пределах 60 - 150%.

$$
P_{\rm II} = \Phi 3\Pi \times \Pi_{\rm II} \tag{9}
$$

где  $\Pi_{\text{II}}$  – процент цеховых расходов, %.

#### 4.1.6 Общехозяйственные расходы

Общехозяйственные(общезаводские) расходы (расходы по управлению предприятием): административно-управленческие расходы; содержание общехозяйственного персонала, не связанного с производством; амортизационные отчисления на полное восстановление, затраты на ремонт основных средств управленческого и общехозяйственного назначения; расходы по оплате информационных, аудиторских, консультационных услуг и другие аналогичные по назначению расходы; оплата процентов по кредиту банку; оплата процентов по кредитам поставщиков на приобретение товарно-материальных ценностей; проведение работ, оказание услуг сторонними организациями; затраты на командировки, на подготовку и переподготовку кадров; представительские расходы.

Общехозяйственные расходы в калькуляции рассчитываются процентом от основной заработной платы основных производственных рабочих по формуле 10.

Процент зависит от типа производства и находится в пределах 60 - 150 %.

16

где  $\Pi_{\text{ox}}$  – процент общехозяйственных расходов, %.

После всех проведенных расчетов заносим данные в сводную таблицу по затратам. Таблица (указать номер таблицы) – Сметная калькуляция

4.2 Структура затрат на проведение капитального ремонта оборудования (обучающийся указывает оборудование, которое представлено в теме КР)

В таблице (указать номер таблицы) представлена структура затрат, которая для наглядности отображена диаграммой 1.

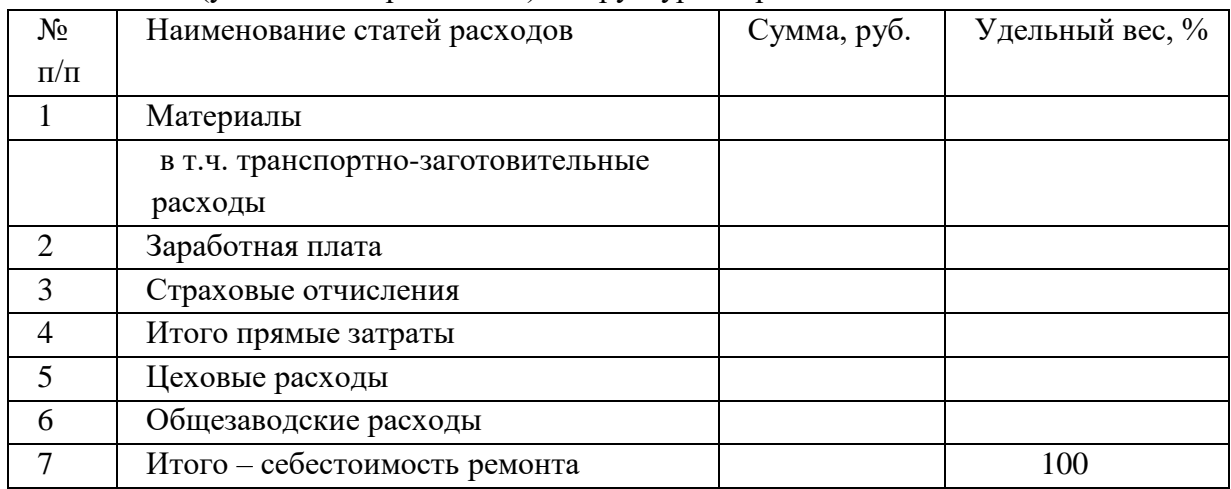

Таблица (указать номер таблицы) - Структура затрат

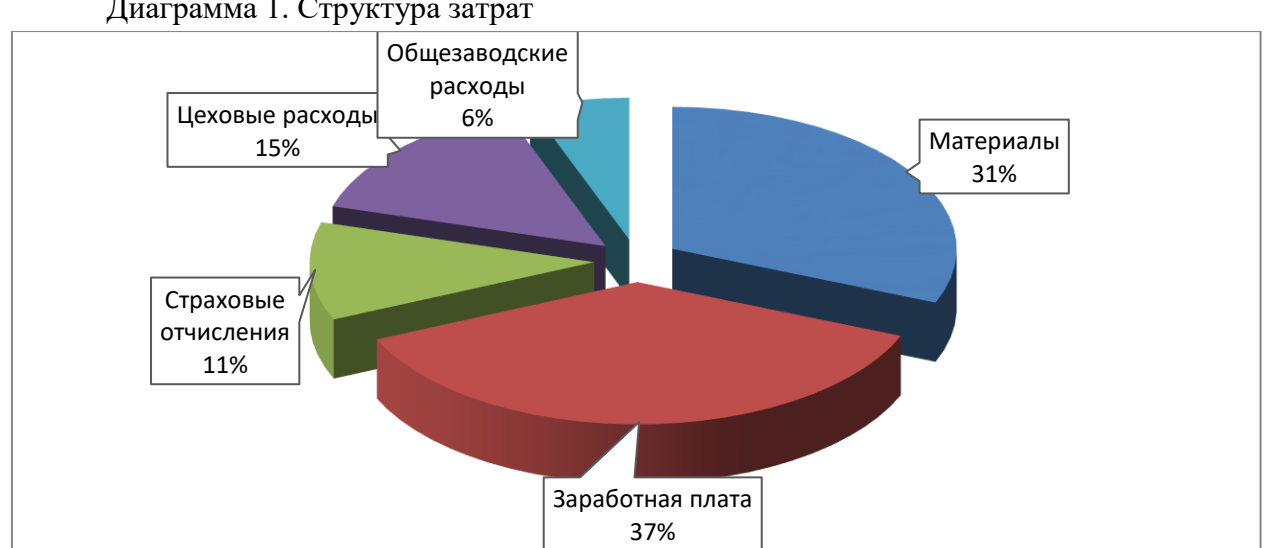

# Диаграмма 1. Структура затрат

4.3 Оценка экономической эффективности проведения капитального ремонта оборудования (обучающийся указывает оборудование, которое представлено в теме КР)

Техническое обслуживание и ремонт – это комплекс операций или операция по поддержанию работоспособности или исправности изделия по использовании по назначению, ожидания, хранении и транспортировки.

При списании оборудования и закупке нового аналогичного рассчитаем экономию.

# Таблица (указать номер таблицы) – Экономическая эффективность проведения ремонта

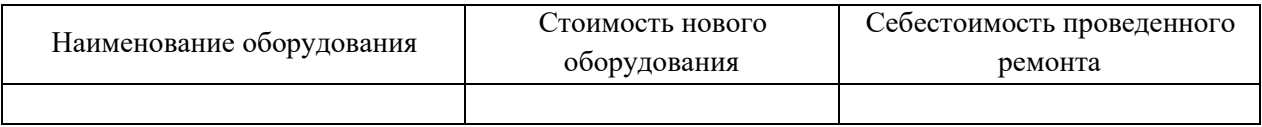

На основании данной таблицы делается вывод об эффективности проведения ремонта по сравнению с покупкой нового оборудования.

# **5 СПИСОК РЕКОМЕНДУЕМОЙ ЛИТЕРАТУРЫ ДЛЯ НАПИСАНИЯ КУРСОВОЙ РАБОТЫ**

# **Основные источники (ОИ):**

- 1. Организация производства : учебник и практикум для среднего профессионального образования / Л. С. Леонтьева [и др.] ; под редакцией Л. С. Леонтьевой, В. И. Кузнецова. — Москва: Издательство Юрайт, 2023. — 305 с. — (Профессиональное образование). — ISBN 978-5-534-00820-3. — Текст : электронный // Образовательная платформа Юрайт [сайт]. URL: <https://urait.ru/bcode/513932>
- 2. Организация производства: учебное пособие / Н. И. Новицкий [и др.]; под ред. Н. И. Новицкого. - Москва: КНОРУС, 2019. - 350 с. (Среднее профессиональное образование). - ISBN: 978-5-406-07194-6. - Текст: непосредственный.
- 3. Фридман, А. М. Экономика организации : учебник / А.М. Фридман. Москва : РИОР : ИНФРА-М, 2023. — 239 с. — (Среднее профессиональное образование). — DOI: https://doi.org/10.12737/1705-0. - ISBN 978-5-369-01729-6. - Текст : электронный. - URL:<https://znanium.com/catalog/product/1959239>

# **Дополнительные источники (ДИ):**

- 1. Экономика организации : учебник для среднего профессионального образования / Е. Н. Клочкова, В. И. Кузнецов, Т. Е. Платонова, Е. С. Дарда ; под редакцией Е. Н. Клочковой. — 2-е изд., перераб. и доп. — Москва : Издательство Юрайт, 2023. — 382 с. — (Профессиональное образование). — ISBN 978-5-534-13799-6. — Текст : электронный // Образовательная платформа Юрайт [сайт]. — URL: <https://urait.ru/bcode/511824>
- 2. Коршунов, В. В. Экономика организации: учебник и практикум для среднего профессионального образования / В. В. Коршунов. - 5-е изд., перераб. и доп. - Москва: Издательство Юрайт, 2020. - 347 с. - (Профессиональное образование). - ISBN 978-5-534-11833-9. - Текст: электронный // ЭБС Юрайт [сайт]. - URL: <https://urait.ru/bcode/446257>

# **Интернет-ресурсы (И-Р):**

- 1. СПС «Консультант Плюс»: сайт.- URL: [http://www.consultant.ru](http://www.consultant.ru/) . Текст: электронный.
- 2. Электронная библиотечная система Znanium.com: сайт. URL: [http://znanium.com](http://znanium.com/) . - Текст: электронный.
- 3. Электронная библиотечная система Юрайт: сайт. URL: <https://urait.ru/> . Текст: электронный.

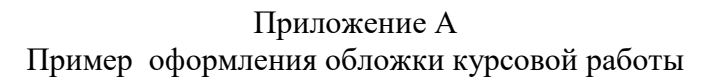

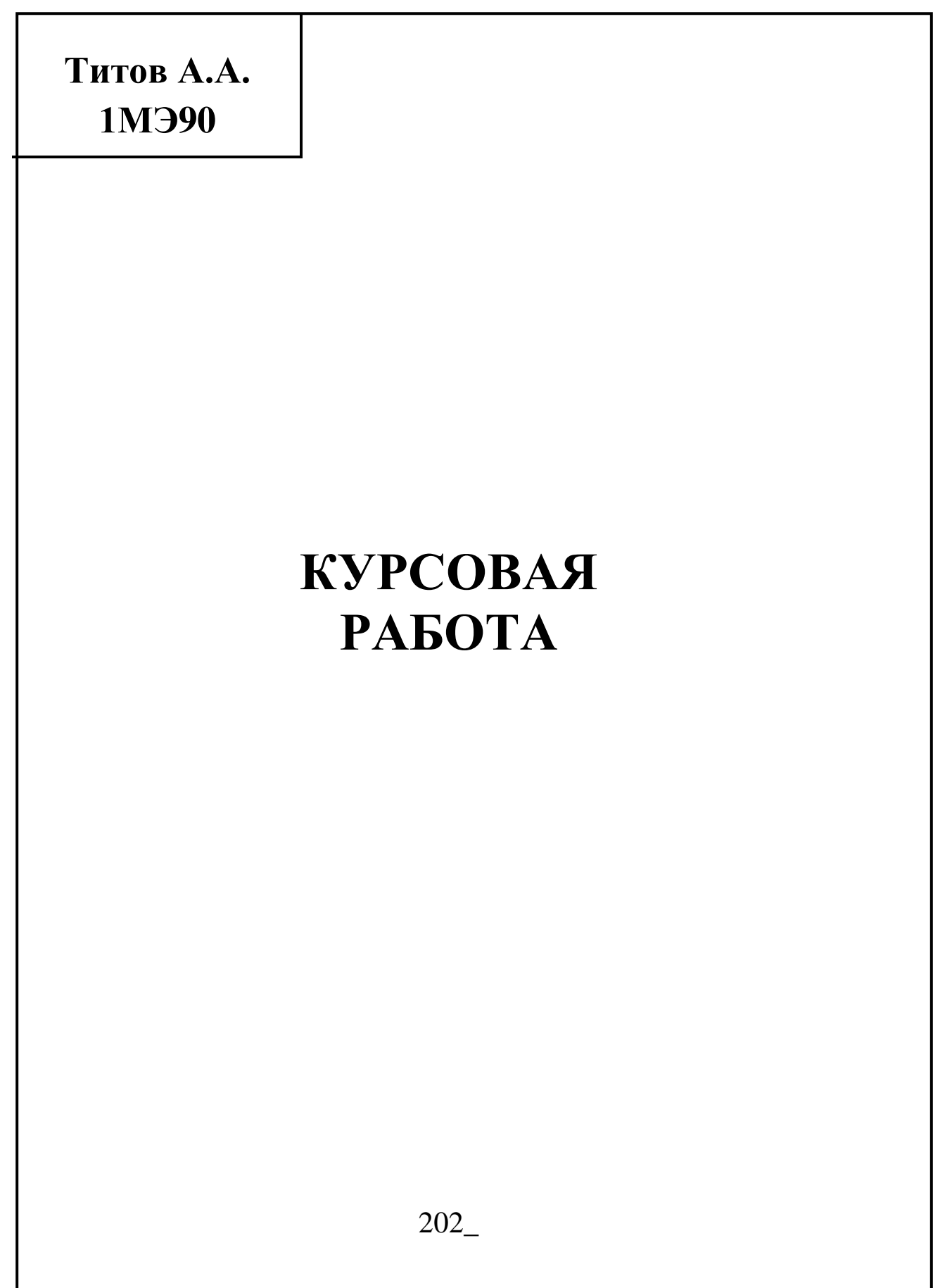

Приложение Б Титульный лист курсовой работы

# МИНИСТЕРСТВО НАУКИ И ВЫСШЕГО ОБРАЗОВАНИЯ РОССИЙСКОЙ ФЕДЕРАЦИИ

Индустриальный институт (филиал) федерального государственного бюджетного образовательного учреждения высшего образования «Югорский государственный университет» (ИндИ (филиал) ФГБОУ ВО «ЮГУ»)

> Специальность 15.02.01 Монтаж и техническая эксплуатация промышленного оборудования (по отраслям)

# **КУРСОВАЯ РАБОТА**

по МДК.03.01. Организация работы структурного подразделения

тема:

Обучающийся: ( )

Руководитель:

Нефтеюганск 202\_

# Приложение В Лист задания на курсовую работу

# Индустриальный институт (филиал) федерального государственного бюджетного образовательного учреждения высшего образования «Югорский государственный университет» (ИндИ (филиал) ФГБОУ ВО «ЮГУ»)

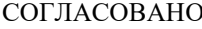

О УТВЕРЖДАЮ:

на заседании ПЦК ПИСК САРИ В 1999 и 1999 и 3аместитель директора по УР прот. $N_2$  от «  $\rightarrow$  202\_ г. председатель

# **ЗАДАНИЕ на курсовую работу**

по МДК 03.01. Организация работы структурного подразделения

обучающемуся по специальности 15.02.01 курса группы: группы:

(ф.и.о. обучающегося) ТЕМА:

> При выполнении курсовой работы должна быть подготовлена пояснительная записка

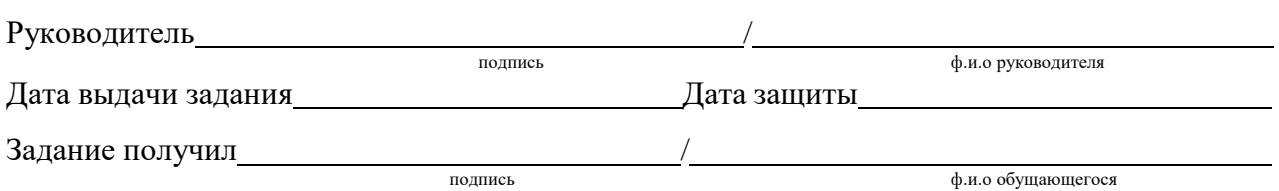

# Приложение Г

Лист отзыва руководителя курсовой работы

Индустриальный институт (филиал) федерального государственного бюджетного образовательного учреждения высшего образования «Югорский государственный университет» (ИндИ (филиал) ФГБОУ ВО «ЮГУ»)

# ОТЗЫВ О КУРСОВОЙ РАБОТЕ

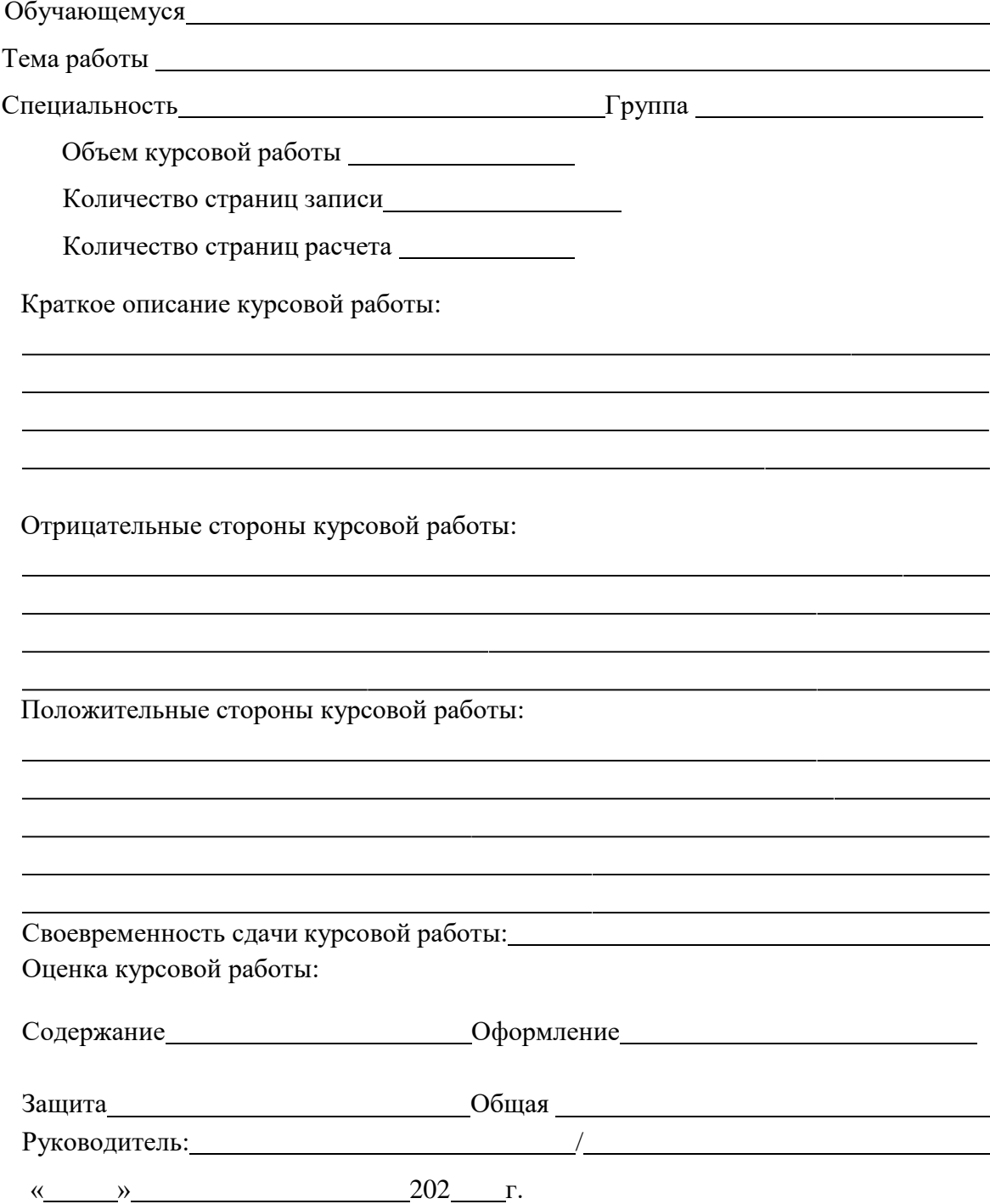

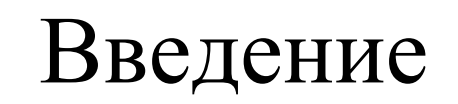

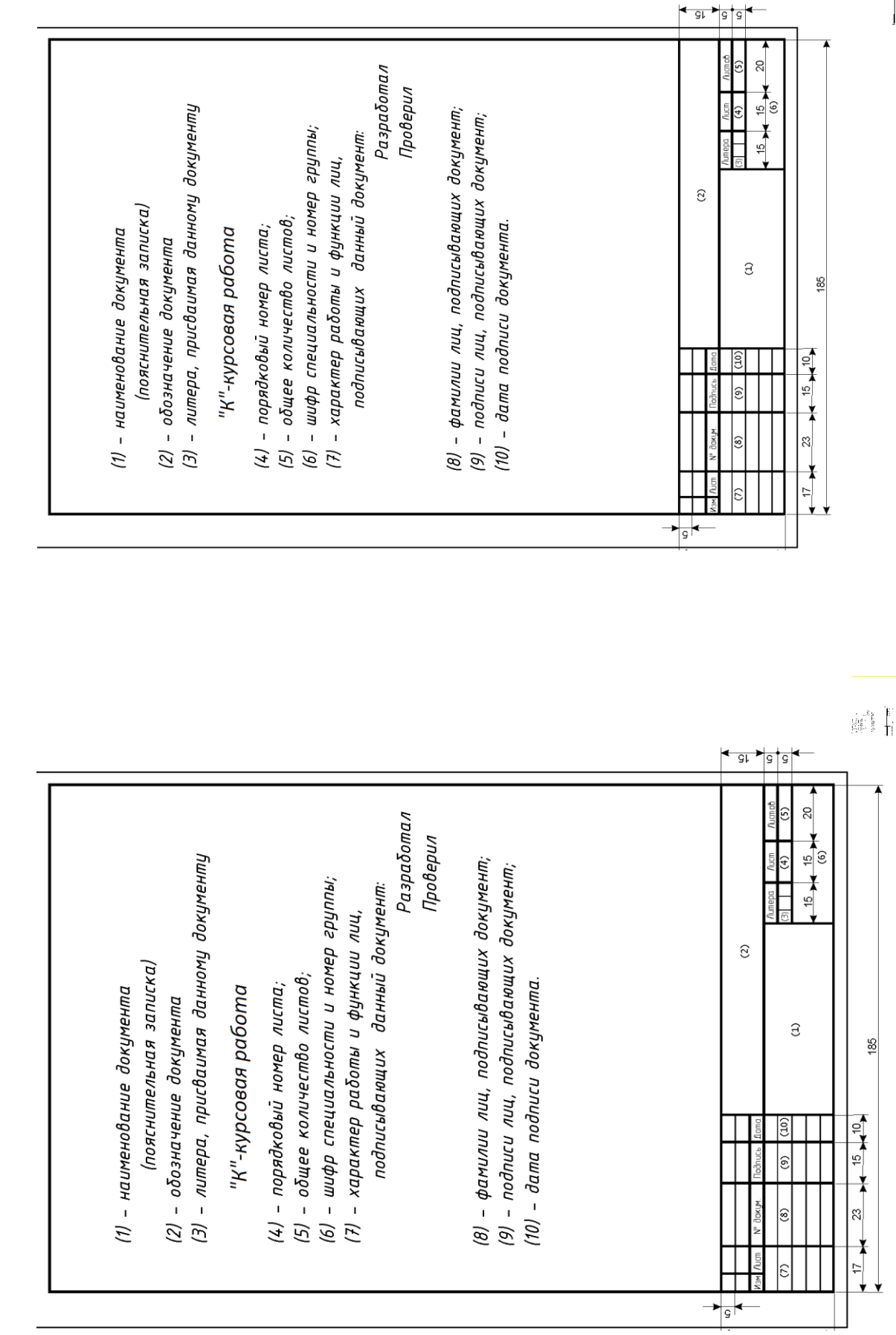

Приложение Е<br>Основная надпись для текстовых документов и курсовой работы по ГОСТ 2.104-68 формы 2 и 2а Основная надпись для текстовых документов и курсовой работы по ГОСТ 2.104-68 формы 2 и 2а